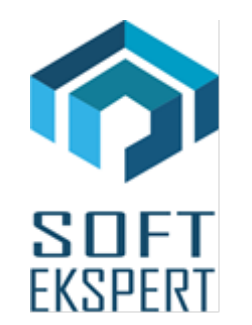

# **SYSTEM FIRMA**

# **WERSJA 32.01**

Przesyłamy kolejną wersję systemu finansowo-księgowego **FIRMA** oznaczoną numerem **32.01**. Opisane poniżej zmiany były częściowo wprowadzone poprzez uzupełnienia na naszej stronie internetowej po wersji 31.02.

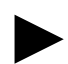

► *Uwaga: Przypominamy, że przed każdą instalacją nowej wersji należy wykonać kopię istniejącego systemu.*

## **1. Moduł NADZORCA**

- Dodano nową opcję *Parametry / Stawki OSS* definiowanie stawek VAT dla państw, z którymi przedsiębiorstwo rozlicza się w procedurze unijnej.
- Dodano obsługę nowego hasha #OS drukuje na dokumentach OSS rozbicie stawkowe według stawki kraju kontrahenta. Stawki dodatkowo są rozbijane na świadczenie usług i dostawy towarów.
- Dodano nowe oznaczenie JPK dokumentów: *WSTO\_EE* wewnątrzwspólnotowa sprzedaż towarów na odległość oraz usługi telekomunikacyjne, elektroniczne itp.
- Dodano nową opcję *Parametry / Stawki ryczałtu*  opcja przeniesiona z modułu RYCZAŁT. Stawki (procent) dla całego systemu są ustawiana obecnie tutaj.
- Dodano nowe stawki ryczałtu: 12% i 14%.

# **2. Moduł OBRÓT TOWAROWY**

• Dodano obsługę nowego hasha #OS - drukuje na dokumentach OSS rozbicie stawkowe według stawki kraju kontrahenta. Stawki dodatkowo są rozbijane na świadczenie usług i dostawy towarów.

- Dodano nowe oznaczenie JPK dokumentów: *WSTO\_EE* wewnątrzwspólnotowa sprzedaż towarów na odległość oraz usługi telekomunikacyjne, elektroniczne itp.
- Wprowadzono możliwość przypisania do przedmiotów obrotu nowych stawek ryczałtu 12% i 14%.
- Wprowadzono obsługę przesyłu do modułu RYCZAŁT nowych stawek 12% i 14%.
- Zmodyfikowano funkcję kontroli sprzedaży poniżej ceny zakupu. Dla dokumentów walutowych przeliczana jest również cena zakupu na kwotę w walucie.

## **3. Moduł VAT**

- Dodano nowa ewidencję dla transakcji rozliczanych w procedurze unijnej OSS. Dokumenty są wprowadzane w stawkach odpowiednich dla państwa kontrahenta. Państwo kontrahenta jest rozpoznawane po dwuznakowym kodzie państwa w NIP-ie kontrahenta.
- Dodano nową opcję "Rozliczenia / Procedura unijna (OSS)". Uruchomienie powoduje rozliczenie kwartału.
- Dodano nowa opcje "Wydruk / XML w procedurze unijnej (OSS)". Umożliwia ona tworzenie kwartalnego raportu rozliczenia podatku VAT w procedurze unijnej. Raport jest sporządzany w postaci pliku XML. Dodatkowo można wydrukować lub wyświetlić wzór deklaracji VIU-DO zawierającej wykaz transakcji z kontrahentami, z którymi przedsiębiorstwo rozlicza się w procedurze unijnej.
- Dodano nowe oznaczenie JPK dokumentów: *WSTO\_EE* wewnątrzwspólnotowa sprzedaż towarów na odległość oraz usługi telekomunikacyjne, elektroniczne itp.
- Wprowadzono obsługę przesyłu do modułu RYCZAŁT nowych stawek 12% i 14%.
- Rozliczenie VAT "wierzytelności + długi":
	- Rozliczenie wg rozrachunków dla automatycznie tworzonych korekt wynikających z uregulowanych "po terminie" należności i zobowiązań przenoszona jest z modułu ROZRACHUNKI data zapłaty.
	- Rozliczenie wg VAT w trakcie wprowadzania korekt umożliwiono edycję daty zapłaty dokumentu.

## **4. Moduł RYCZAŁT**

- Przeniesiono do modułu NADZORCA opcję definicji procentowych stawek dla całego systemu.
- Zmieniono zasadę działania opcji Narzędzia / Parametry / Stawki. Obecnie w opcji tej ustawia się stawki aktywne dla przedsiębiorstwa. Wyboru dokonuje się spośród stawek zdefiniowanych w module NADZORCA. Przy okazji w opcji ustala się kolejność wyświetlania stawek ryczałtu.